### **Memory Allocation** *Computer Science 240 Laboratory 10*

In this lab, you will be introduced to the final project for the course, implementing a dynamic memory allocator for C programs.

The repository contains:

Makefile  $-$  recipes for compiling  $mdriver.c - testing$  driver.  $memlib.h - memory/heap interface$ • mm.c – memory allocator implementation (**your code will go here)**  $mm.h$  – memory allocator interface  $traces$  directory – several trace files (.rep) used for simulated testing the remaining files are testing support files you do not need to inspect

You will compile with **make** to produce an executable called **mdriver.bin**

There are a variety of ways to run the executable, described in the assignment (read carefully when you are ready to start testing your code).

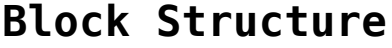

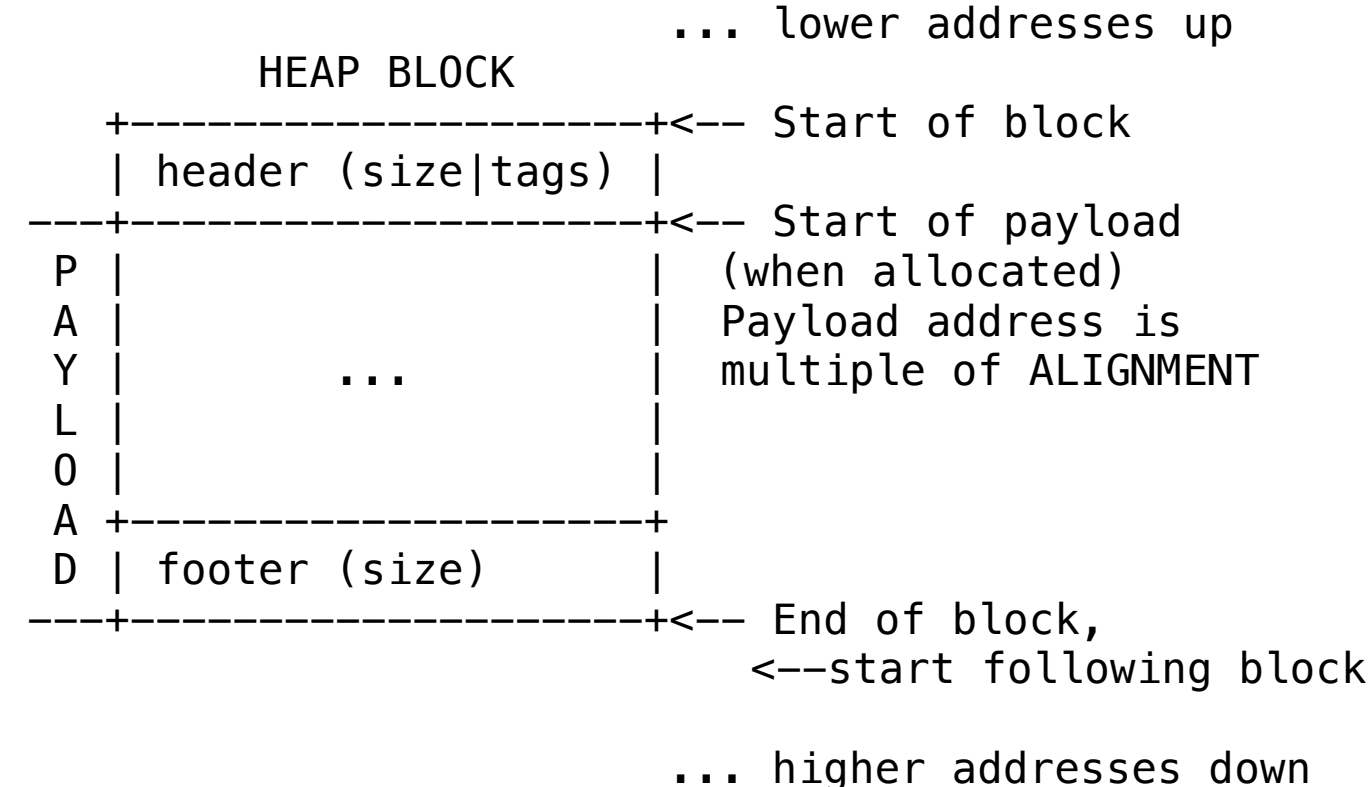

A **word** is 8 bytes in our machine.

The initial word of a block is called a **block header** or a **status word**, and stores the size of the block in bytes (multiple of 16).

It also stores whether the block is used, and whether the preceding block is used in the bottom two bits of the status word (called a **tag).**

The bottom two bits (**tags**) are: Bit  $1$  (2^1 == 2): PRED\_USED\_BIT [For coalescing] Bit 0 (2^0 == 1): USED\_BIT

Free blocks use the last word as a **footer**, which stores SIZE ONLY (no tags).

**Heap Block Layout (Implicit Free List)**

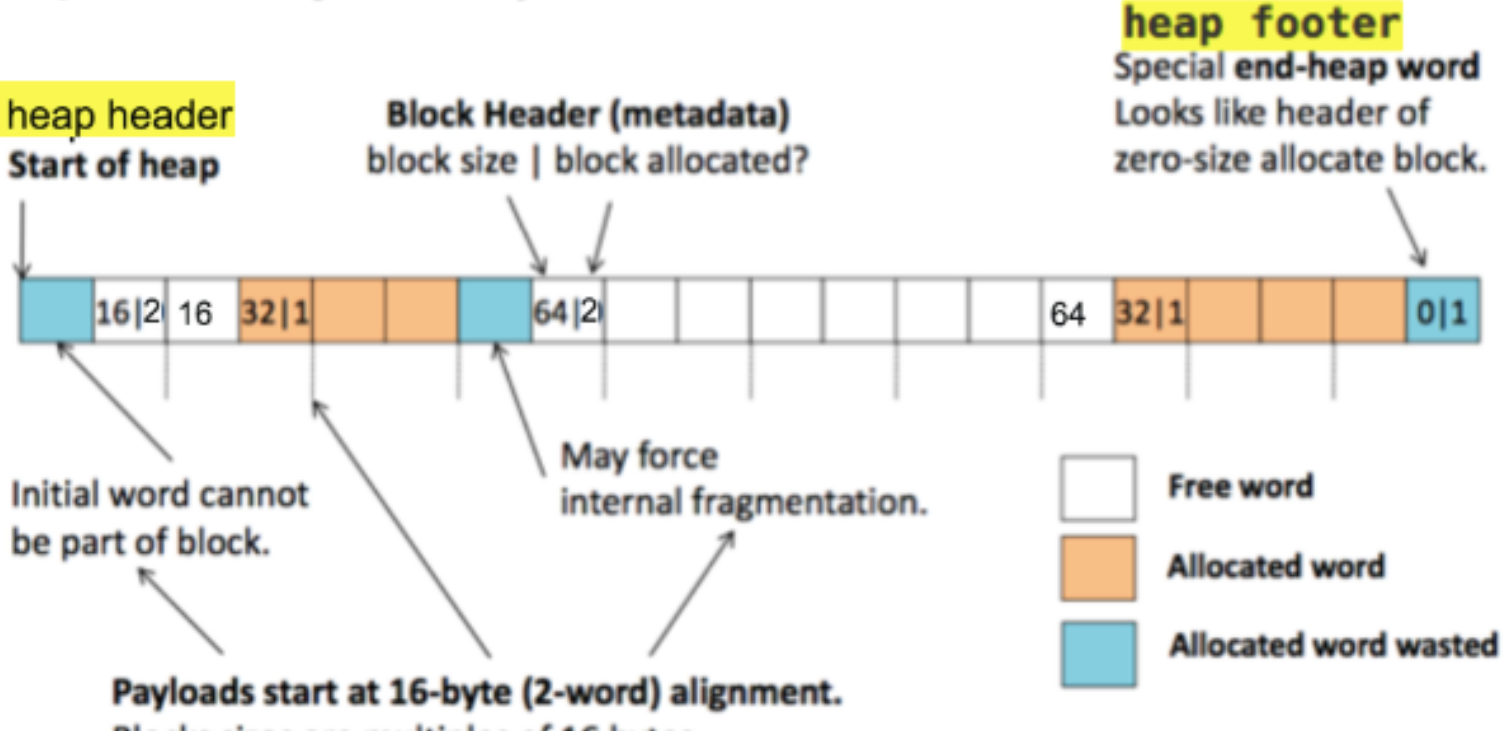

Blocks sizes are multiples of 16 bytes.

**Heap Initialization in Starter Code**

The starter code in *mm.c* gives you an *mm\_init* function, which initializes the heap to a single **page** of memory, which is 4096 bytes, and contains a single large free block, along with the **heap header** and **heap footer**.

The heap header starts at an address which is word-aligned (boundary of 8). This guarantees that the first block payload also starts at a word-aligned address.

The heap footer is a special block of size 0 with the USED\_BIT set to 1. This is the only block with this configuration, so marks the end of the heap.

The first block in the heap is assumed to always have the PRED\_USED\_BIT set to 1 (so that you will not try to coalesce memory below the heap when you free the first block).

### **Memory Allocation in Starter Code**

The starter code in *mm.c* also gives you a working memory allocation implementation, although it is **incomplete**.

Your job will be to write the code to complete it.

When an allocation occurs, the heap is checked to see if there is a large enough free block available for the allocation. If there is not a large enough block, the head is extended by a page which contains a large new free block.

When an allocation occurs, the heap is checked to see if there is a large enough free block available for the allocation.

If there is not a large enough block, the head is extended by a page which contains a large new free block.

The starter code does not split when you allocate, and it does not do anything when you free (it does not free the block, and does not coalesce as part of the free, either).

You will add code to the *allocate* function to implement splitting.

You will also write the *mm\_free* and *coalesce* functions.

# **Traces**

When learning about the starter code, you will simulate small **traces** (which are sequences of freeing and allocating blocks of various sizes). Results from the traces help you understand if your code is working correctly or not.

When testing and debugging, you may find it useful to write and test your own small traces.

A trace file contains 4 header lines:

1.Suggested heap size (any number, ignored by our tests).

2.Total number of blocks allocated.

3.Total number of malloc/free events.

4.Weight (any number, ignored by our tests).

Remaining lines after the header give a sequence of *memory management events* (either **free** or **allocate**), one per line.

For example, the following example C code would generate the corresponding trace below it. C code:

```
p0 = malloc(12);
p1 = \text{malloc}(16);
p2 = \text{malloc}(16);
free(p0);
free(p1);
p3 = malloc(24);
```
Corresponding trace:

### **Definitions in Starter Code**

**Base address of the heap** #define **HEAP\_BASE** ((word\_t\*)mem\_heap\_lo())

**Bound address of the heap** (first address after the heap) #define **HEAP\_BOUND** ((word\_t\*)PADD(mem\_heap\_hi(), 1))

**Address of the heap header**  #define **HEAP\_HEADER\_ADDR** ((word\_t\*\*)HEAP\_BASE)

**Address of the first block in the heap** #define **ORIGIN\_BLOCK\_ADDR** ((word\_t\*)PADD(HEAP\_BASE, WORD\_SIZE))

**Address of the heap footer word** #define **HEAP\_FOOTER\_ADDR** ((word\_t\*)PSUB(HEAP\_BOUND, WORD SIZE))

- **Type** for **word** typedef unsigned long **word\_t**;
- **Size** of **word -** pointers and **size\_t** values one word in size #define **WORD\_SIZE** (sizeof(word\_t))
- **Alignmnet -** Payloads must be aligned to 2 words #define **ALIGNMENT** ((size\_t)(2\*WORD\_SIZE))

**Minimum block size** #define **MIN\_BLOCK\_SIZE** (ALIGNMENT)

### **Functions for masking header/status word in Starter Code**

The size and two tags can be extracted separately from the block header/status word by masking, using the following functions:

```
status size(x) extracts the block size information from a
       status word, x, masking off the other status bits
       #define SIZE MASK (\sim(ALIGNMENT - 1))static word t status size(word t status word) {
           return status word & SIZE MASK;
       }
status pred(x) extracts the predecessor status bit from a
       status word, x, masking off the other status bits
       #define PRED USED BIT 2
       static word t status pred(word t status word) {
           return status_word & PRED_USED_BIT;
       }
status_used(x) extracts the allocation status bit from a 
   status word, x, masking off the other status bits
   #define USED_BIT 1
   static word t status used(word t status word) {
       return status word & USED BIT;
   }
```
**make\_status(s,p,u)** makes a new status word by extracting the block size information from status word s, the predecessor status bit from word p, and the allocation status bit from word u.

WARNING: to set the predecessor or used bits explicitly, pass PRED USED BIT or USED BIT, not 1.

```
static word t make status(word t size, word t pred used,
word t used) \{return (size & SIZE_MASK) | 
               (pred_used & PRED_USED_BIT) | 
               (used & USED_BIT);
    }
```
# **Functions for block headers in Starter Code**

Provided for easy access/manipulation of block headers

**block get header(word t\* block)** gets header word of block

```
static word_t block_get_header(word_t* block) {
       return LOAD(block);
```
}

```
block_set_header(word_t* block, word_t header) sets the 
header of the block
```

```
static void block_set_header(word_t* block, word_t header){
       STORE(block, header);
```
}

**block succ(word t\* block)** gets addr of block successor

static word\_t\* **block\_succ(word\_t\* block)** { // Get block's size from header and add to its address return PADD(block, status\_size(LOAD(block))); }

**block\_pred(word\_t\* block)** gets addr of block predecessor, assuming predecessor free

static word\_t\* **block\_pred(word\_t\* block)** { assert(!status\_pred(LOAD(block))&& "predecessor must be free");

> // Get predecessor size from predecessor footer and subtract from this block's address word t footer =  $LOAD(PSUB(block, WORD SIZE))$ ;

> // Footers must hold sizes assert(status\_size(footer) == footer && "footer must hold size only, no status bits");

return PSUB(block, footer);

}

# **Functions for unscaled pointer arithmetic (PADD** and **PSUM)**

These functions are provided to help avoid pointer arithmetic mistakes

**PADD(void\* address, long distance)** perform unscaled pointer addition

static word\_t\* **PADD(void\* address, long distance)** { return ((word t\*)((char\*)(address) + (distance)));

# }

**PSUB(void\* address, long distance)** perform unscaled pointer subtraction

```
static word_t* PSUB(void* address, long distance) {
         return ((word t*)((char*)(address) - (distance)));
}
```
#### **Functions for pointer operations**

The following functions can be used in place of pointer operations to help detect errors early and avoid casting and pointer noise. Verify that all pointers used, stored, and loaded point within the heap and are word-aligned

**LOAD(a)** loads a word from memory at address a static word\_t **LOAD(word\_t\* address)** {

> assert(check\_address(address) && "LOAD must load from a 16-byte aligned address within the heap");

```
return *( (word t*) (address));
```
}

```
PLOAD(a) loads a pointer word from memory at address a
static word_t* PLOAD(word_t** address) {
       assert(check_address(address) && "PLOAD must load 
       from a 16-byte aligned address within the heap");
       word_t* ptr = *( (word_t \ast *) (address));
       assert((!ptr || check address(ptr)) && "PLOAD must
       return a 16-byte aligned address within the heap");
       return ptr;
}
STORE(a,w) stores word w into memory at address a
static void STORE(word_t* address, word_t word) {
       assert(check_address(address) && "STORE must store 
           to a 16-byte aligned address within the heap");
       *( (word t*) address ) = word;}
PSTORE(a,w) stores pointer word w into memory at address a
static void PSTORE(word_t** address, void* ptr) {
   assert((!ptr || check_address(ptr))&& "PSTORE 
   must store a 16-byte aligned address within the heap");
   assert(check_address(address) && "PSTORE must store to a 
    16-byte aligned address within the heap");
   *( (word tx*)address) =ptr;}
```